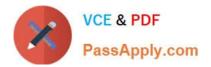

## NSE4\_FGT-6.4<sup>Q&As</sup>

Fortinet NSE 4 - FortiOS 6.4

# Pass Fortinet NSE4\_FGT-6.4 Exam with 100% Guarantee

Free Download Real Questions & Answers **PDF** and **VCE** file from:

https://www.passapply.com/nse4\_fgt-6-4.html

### 100% Passing Guarantee 100% Money Back Assurance

Following Questions and Answers are all new published by Fortinet Official Exam Center

Instant Download After Purchase

- 100% Money Back Guarantee
- 😳 365 Days Free Update
- 800,000+ Satisfied Customers

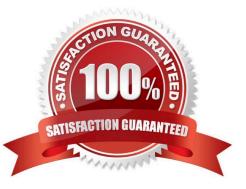

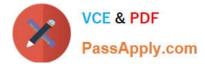

#### **QUESTION 1**

Refer to the exhibit.

| Name               | SLA_1                      |   |  |  |  |
|--------------------|----------------------------|---|--|--|--|
| Protocol           | Ping HTTP DNS              |   |  |  |  |
| Servers            | 4.2.2.2                    | × |  |  |  |
|                    | 4.2.2.1                    | × |  |  |  |
| Participants       | All SD-WAN Members Specify |   |  |  |  |
|                    | n port1                    | × |  |  |  |
|                    | m port2                    | × |  |  |  |
|                    | +                          |   |  |  |  |
| Enable probe packe | ts 🛈                       |   |  |  |  |

Which contains a Performance SLA configuration.

An administrator has configured a performance SLA on FortiGate. Which failed to generate any traffic. Why is FortiGate not generating any traffic for the performance SLA?

- A. Participants configured are not SD-WAN members.
- B. There may not be a static route to route the performance SLA traffic.
- C. The Ping protocol is not supported for the public servers that are configured.
- D. You need to turn on the Enable probe packets switch.

Correct Answer: D

Reference: https://docs.fortinet.com/document/fortigate/6.2.0/cookbook/478384/performance-sla-linkmonitoring

#### **QUESTION 2**

If the Issuer and Subject values are the same in a digital certificate, which type of entity was the certificate issued to?

A. A CRL

- B. A person
- C. A subordinate CA
- D. A root CA

Correct Answer: D

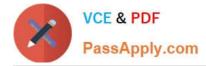

#### **QUESTION 3**

Why does FortiGate keep TCP sessions in the session table for some seconds even after both sides (client and server) have terminated the session?

- A. To remove the NAT operation.
- B. To generate logs
- C. To finish any inspection operations.
- D. To allow for out-of-order packets that could arrive after the FIN/ACK packets.

Correct Answer: D

#### **QUESTION 4**

Examine the exhibit, which contains a virtual IP and firewall policy configuration.

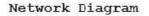

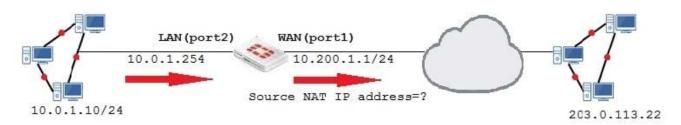

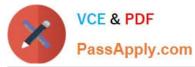

| Name<br>Comments          | VIP    |             | 0/255 |             |  |  |  |
|---------------------------|--------|-------------|-------|-------------|--|--|--|
| Color                     | Change |             |       |             |  |  |  |
| Network                   |        |             |       |             |  |  |  |
| Interface                 |        | WAN (port1) |       |             |  |  |  |
| Type Static NAT           |        |             |       |             |  |  |  |
| External IP Address/Range |        | 10.200.1.10 |       | 10.200.1.10 |  |  |  |
| Mapped IP Address/Range   |        | 10.0.1.10   |       | 10.0.1.10   |  |  |  |
| Optional Filt             | ers 🛈  |             |       |             |  |  |  |
| Port Forward              | ding 💽 |             |       |             |  |  |  |
|                           |        | ОК          |       | Cancel      |  |  |  |

| Fi | rewall Po      | licies |             |           |         |          |            |
|----|----------------|--------|-------------|-----------|---------|----------|------------|
| ID | Name           | Source | Destination | Schedule  | Service | Action   | NAT        |
| 8  | ] LAN(port2)→  | WAN(1  | port1)      |           |         |          |            |
| 1  | Full_Access    | 💷 all  | 🗐 all       | Co always | 🖸 ALL   | ✓ ACCEPT | ✓Enabled   |
|    | I LAN(port 1)→ | WAN(]  | oort 2) 1   |           |         |          |            |
| 2  | WebServer      | 🔳 all  | I VIP       | Co always | 🖸 ALL   | ✓ ACCEPT | 🔇 Disabled |

The WAN (port1) interface has the IP address 10.200.1.1/24. The LAN (port2) interface has the IP address 10.0.1.254/24.

The first firewall policy has NAT enabled on the outgoing interface address. The second firewall policy is configured with a VIP as the destination address.

Which IP address will be used to source NAT the Internet traffic coming from a workstation with the IP address 10.0.1.10/24?

A. 10.200.1.10

B. Any available IP address in the WAN (port1) subnet 10.200.1.0/24

#### C. 10.200.1.1

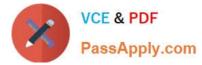

D. 10.0.1.254

Correct Answer: A

https://help.fortinet.com/fos50hlp/54/Content/FortiOS/fortigate-firewall-52/Firewall%20Objects/Virtual% 20IPs.htm

#### **QUESTION 5**

Which security feature does FortiGate provide to protect servers located in the internal networks from attacks such as SQL injections?

- A. Denial of Service
- B. Web application firewall
- C. Antivirus
- D. Application control
- Correct Answer: B

Reference: https://docs.fortinet.com/document/fortiweb/6.3.3/administration-guide/60895/introduction

Latest NSE4\_FGT-6.4 Dumps NSE4 FGT-6.4 Practice NSE4 FGT-6.4 Study Guide Test